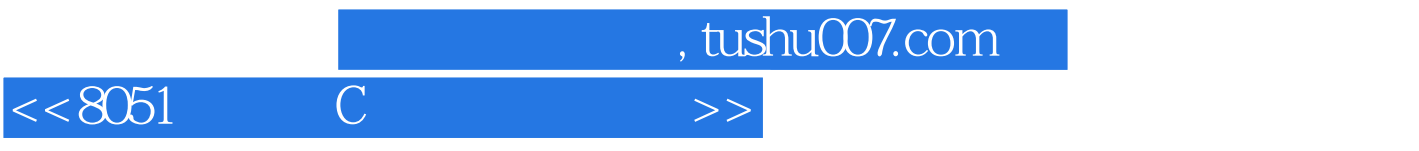

 $<< 8051$  C  $>>$ 

- 13 ISBN 9787030098931
- 10 ISBN 7030098935

出版时间:2002-1

页数:584

字数:729000

extended by PDF and the PDF

更多资源请访问:http://www.tushu007.com

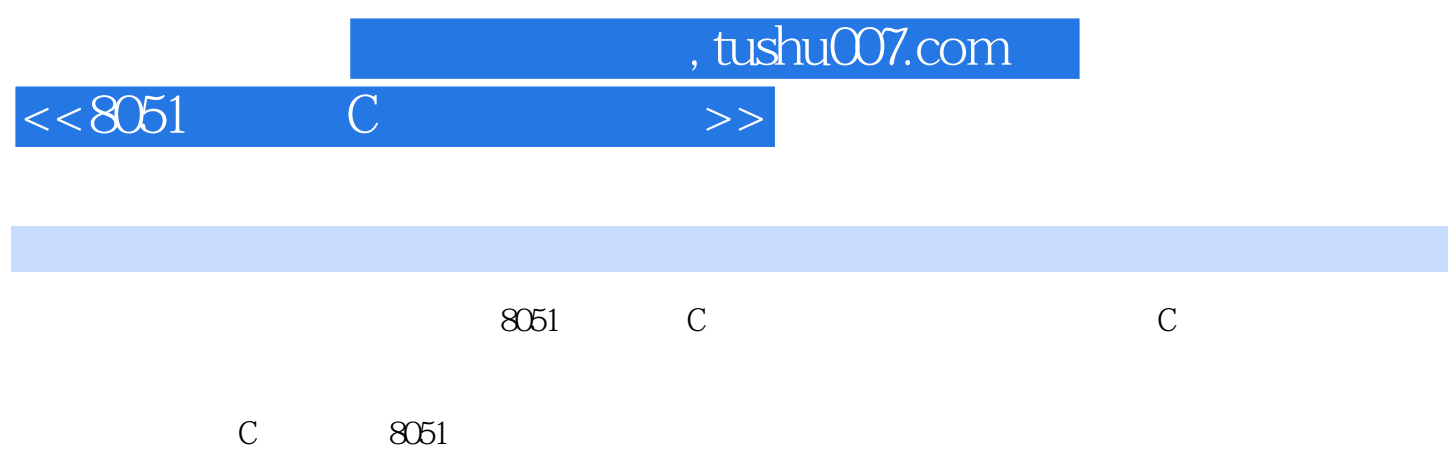

, tushu007.com

 $<< 8051$ 

 $11$  1.1  $1.2$   $1.21$   $---CPU$   $1.22$  $1.3$   $1.31$   $1.32$   $1.33$   $2$  $21$  2.2 2.3 2.4 3 3.1 Uedit 32 3.2 Sr32 3.3 Keil\_C 3.4 Ice8052f 3.5 All-IIP 4 Uedit 32 4.1 File 4.2 Edit 4.3 Search 4.4 Project  $4.5\,$ View $4.6$  Format $4.7\,$ Column $4.8\,$ Macro 4.9 Advanced 4.10 Window 5 Sr32 5.1 Actions(执行)功能 5.2 Edit(编辑)功能 5.3 View(视图)功能第6章 编译软件Keil\_C的视窗操作 6.1 File(文件)功能 6.2 Edit(编辑)功能 6.3 Project(项目)功能 6.4 Run(运行)功能 6.5 Options(选  $651A5$ l Assembler  $652C5$  Complier  $653B$ L5l Code Banking Linker:  $654$ Environment Pathspecs 6.6Tools(the control of 7.0 Mindow that Ice8052f is a total of Tools (and the control of 7.1 File 7.2 Edit 7.3 View 7.4 Group 7.4 1 Memory: 7.4.2 Trace: 7.4.3 Source 7.5 Runs 能 7.6 Project(项目)功能 7.7 Options(选项)功能 7.8 Window(窗口)功能第8章 烧录软件All-llP的 and 8.2 Tester(1) 8.3 Utility 8.4 and 1 Device  $9$  9.1 9.2 9.3 9.4  $9.5$  9.6  $9.7$  10  $10.1$   $10.2$ 10.3 10.3.1 10.3.2 10.3.3 10.3.4 10.4  $10.4.1$   $10.4.2$   $10.4.3$ 10.5 10.6 10.61 10.6.2 10.6.3 10.7 10.7.1 define 10.7.2 #include 10.7.3 11 Keil\_C 11.1 11.2 11.3 11.3 11.31 SFR 11.3.2 11.33 SFR16 11.4 11.5 11.6 11.7 11.8 11.9 11.9 11.10 UART 11.11 12.2 Kei\_C 12.1 12.2 LIB5l 12.3 12.4 12.5 INTRINS 12.6  $12.7$  12.8  $12.9$  12.9  $13$ 13.1 13.2 13.3 13.3.1 13.3.2 13.3.3 1334 134 134 14.1 14.1 INPUT 14.1.20UTPUT 14.1.3 14.2 14.3 14.3.1 14.3.2 14.3.3 14.3.4 14.4 15 15.1 15.1.1 15.1.2 15.1.3 15.2 15.3 15.3.1 15.3.2 15.3.3 15.3.4 15.3.5 16 161 161.1 161.2 161.3 16.2 16.2.1 16.2.2 16.2.3 16.2.4 16.2.5 16.2.6  $16.27$   $16.285*7$   $16.3$   $16.31$   $16.32$   $16.33$ 16.3.4 16.3.5 17 17.1 17.2 17.3 17.3.1 LED 17.3.2 17.3.3 17.3.4 + ON OFF 17.35

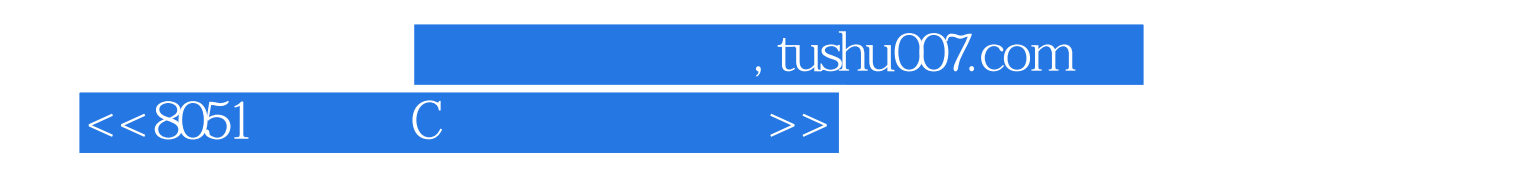

本站所提供下载的PDF图书仅提供预览和简介,请支持正版图书。

更多资源请访问:http://www.tushu007.com